## **APPLICATIONS OF COMPUTER AND SOFTWARE IN NUTRITION RESEARCH**

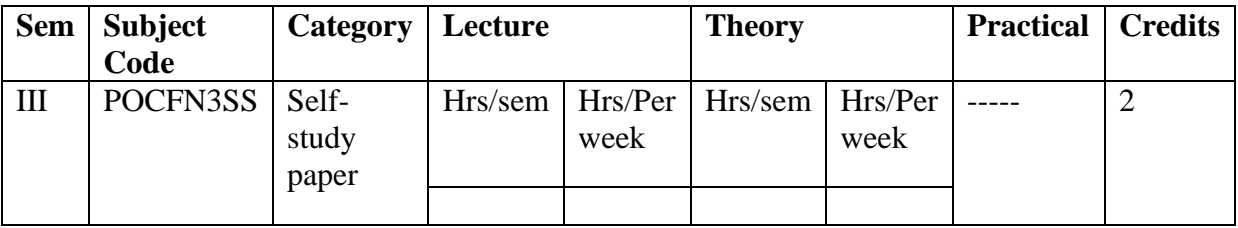

### **COURSE OBJECTIVE:**

To enable the students to

1. To learn the computer peripherals in the operation of computers

2. To understand the computer network in sharing of information through computers

3. To acquire the skills in the applications of windows in documentation, data analysis and presentation

#### **COURSE OUTCOMES**

On the successful completion of the course, students will be able to

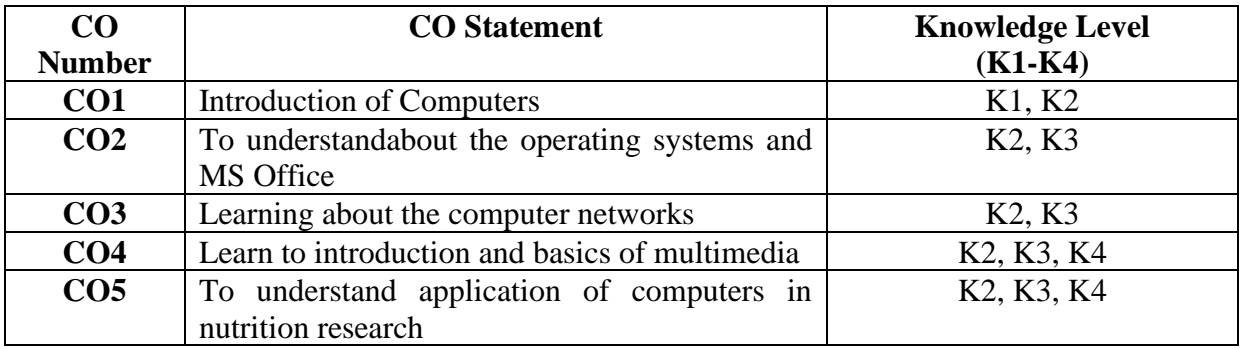

Knowledge level: K1 – Remember, K2-Understand, K3- Apply, K4-Analyse.

#### **MAPPING WITH PO**

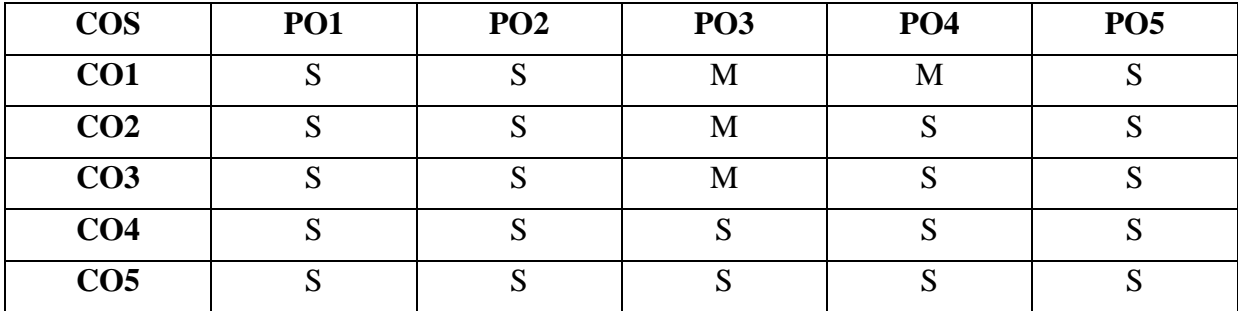

S-Strong; M-Medium, L- Low

# **UNIT – I**

# **INTRODUCTION TO COMPUTERS**

History of Development of Computers, I/O devices – memories – RAM and ROM, Types of Computes- Main Frame, Minis, Micros and Super Computer Systems, Binary numbers, Bits, Bytes, CPU, Input and Output Devices, Main and Auxiliary Stage Devices, Software and Hardware

# **UNIT – II**

## **OPERATING SYSTEMS AND MS OFFICE**

Introduction to Operating Systems, Windows Applications MS Word, MS Excel. MS Access and MS PowerPoint

### **UNIT – III**

### **COMPUTER NETWORKS**

Different operating system – MS DOS – Basic commands – MD, CD, DIR,TYPE and COPY CON commands – Networking –LAN, WAN, Intranet, Extranet, Servers, Modem, Fibre Optics Basics of HTML, WWW, URL, TCP/IP

## **UNIT-IV**

## **MULTIMEDIA**

Introduction of multimedia, Basic Elements, Hardware, Applications of Multimedia, Authorizing Tool. E-mail ID creation – Sending messages – Attaching files in E-mail

#### **UNIT – V**

### **APPLICATION OF COMPUTERS IN NUTRITION RESEARCH**

Power point presentation, Nutrient and Diet calculations, Nutrition Education and Counseling, Nutrition softwares and Websites, e-Journals in Food Science and Nutrition, Use of SPSS .

### **TEXT BOOKS:**

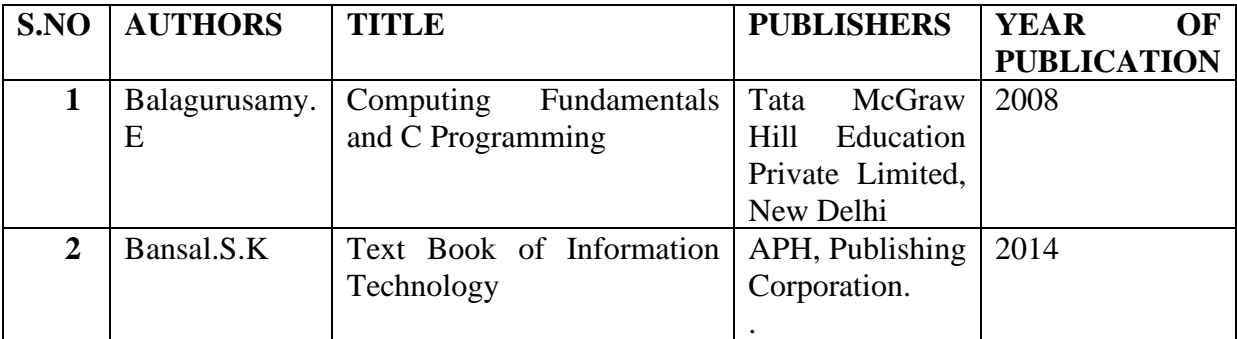

### **REFERENCE BOOKS:**

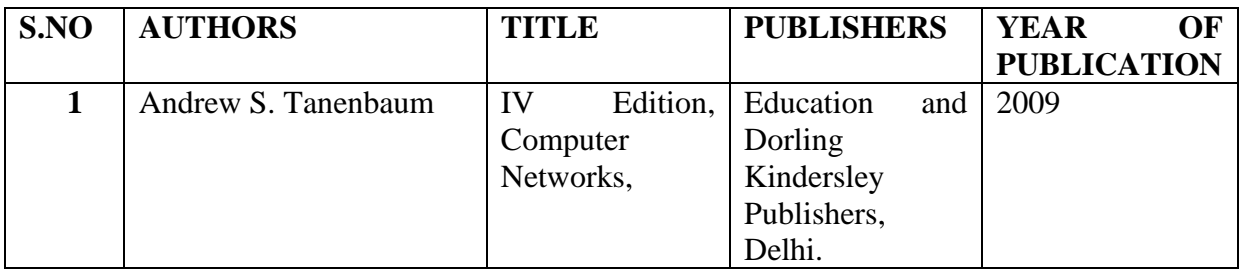

# **TEACHING METHODOLOGY**

- Chalk and board teaching
- Study Assignment method
- Active learning method
- Group discussions
- Online classes Googlemeet and Zoom
- Notes given and classes taken by using Microsoft PPT and Microsoft word
- Gmail, Youtube
- Seminars
- Other Group activity

### **SYLLABUS DESIGNER:**

• Ms. R. TAMILSELVI, Head and Assistant Professor, Department of Foods and Nutrition